### ■作成サイズについて

○データは原寸サイズで作成してください。

# ■データ作成について

- 
- ① ② ③
- すべて編集可能なパスデータで作成してください。<br>文字は事での形でアータで作成してください。<br>色はCMYK(シアン・マゼンタ・イエロー・ブラック)で作成してください。<br>※拡張子を必ずつけてください。(拡張子とは タイトルの後に付く .ai の事です )<br>※拡張子を必ずつけてください。(拡張子とは タイトルの後に付く .ai の事です ) ④ ⑤
- 

# ■塗り足しについて

- 別注品のデザインは入稿される際、仕上がりサイズより外側の青線まで必ずデザインを ① - 行ってください。<br>② 背景色が白以外の背面色や画像を使用する場合は、仕上がりサイズより外側の青線まで
- 色を付けてください。 塗り足しが無い場合や塗り足しが少ない場合、白地が出る可能性があります。

## ■色について注意点

色の再現性は、印刷方法・媒体により異なります。<br>パソコンのモニターとはイメージが異なるためできませんのでご注意ください。<br>印刷機の個体差により同じ色設定の出力でも、色の表現が若干異なる場合がございます。 ○ ○ ○

### ■画像使用について

- 原寸サイズで解像度 100dpi 以上の画像をご使用ください。 ※画像解像度 100dpi 以下の画像の入稿に関しまして、画像の荒れ等の保証はできません。 ①
- ② ③
- ④
- ご了承ください。<br>使用した画像は、Illustrator 上で埋め込まず、リンクでの配置で作成してください。<br>データ(.ai 形式)と使用した画像は全てフォルダにまとめご入稿ください。<br>画像は、この形式で保存してください。(拡張子とは タイトルの後に付く .eps の事です )<br>※拡張子を必ずつけてください。(拡張子とは タイトルの後に付く .eps の事です )

口使用写真は全てオリジナル写真をご用意ください。写真には全て寄作権があります。<br>自社、個人で購影または、所有権を持っている写真の使用をお願いいたします。<br>口指を稼がご用意された写真での害作権トラブルに当社は一切関知致しません。<br>- 開社では、商品の品質で主張して利用をせてはたってはお願りをする場合もございます。<br>- にとって有益で無いと判断をせていただくこともございます。<br>- にとって有益で無いと判断をせていただくこともございます。

# ■**アウトライン化について**

Illustrator でのご入稿の際は、必ずアウトラインの作成をお願いします。 フォントは全てアウトライン化をお願いします。 ○

#### ■特殊効果について

Marian Marian Marian Marian Marian Marian Marian Marian Marian Marian Marian Marian Marian Marian Marian Marian Marian Marian Marian Marian Marian Marian Marian Marian Marian Marian Marian Marian Marian Marian Marian Mar 透明効果、ドロップシャドウ、ぼかしのご利用は入稿時に設定が変わる可能性がある<br>ためお勧めいたしません。もしご利用される場合は、必ず『アピアランスの分割』を<br>行い、画像に変更をしてください。 ドロップシャドウ

#### オーバープリント

トラブルの原因となりますので、オーバープリント設定をしないでください。<br>作成画面での確認はできませんので十分ご注意ください。<br>ご利用されていることにより、デザインの一部柄や文字が消える危険がございます。

スウォッチ(パターン)

パターンによる連続した模様を利用している場合、パターンのサイズや模様の位置が<br>変化して印刷される危険がございます。<br>ご利用される場合は、入稿前に『分割・拡張処理』を行ないパスになった事をご確認<br>ください。

# 入稿時の注意事項

対応OS Macintosh (※OS10.6.8まで)<br>対応ソフト Adobe Illustrator (※バージョンはCS6まで)

#### ■データ入稿についてのおことわりとお願い

- ご入稿いただいたデータの内容や状況によっては再度ご入稿頂く場合もあります。<br>データ作成不具合による再入稿に伴い納期が変更になる場合があります。ご了承く<br>メールの添付以外の方法にてデータを再入稿される際は、お手数ですが必ずご連絡く<br>ださい。
- 

# データ作成時のご注意事項

※作成前に必ずお読みください! ※店舗名等のロゴをデータで支給いただく場合、下記に合わせてデータをご用意ください。

【黒線】仕上がりサイズとなります。

【青線】背景色が白以外の場合、仕上がりサイズより大きく塗り足しを付けてください。

サイズ:W700×H1700mm 仕立て:ポンジ(バイアス/ポリエステル製)

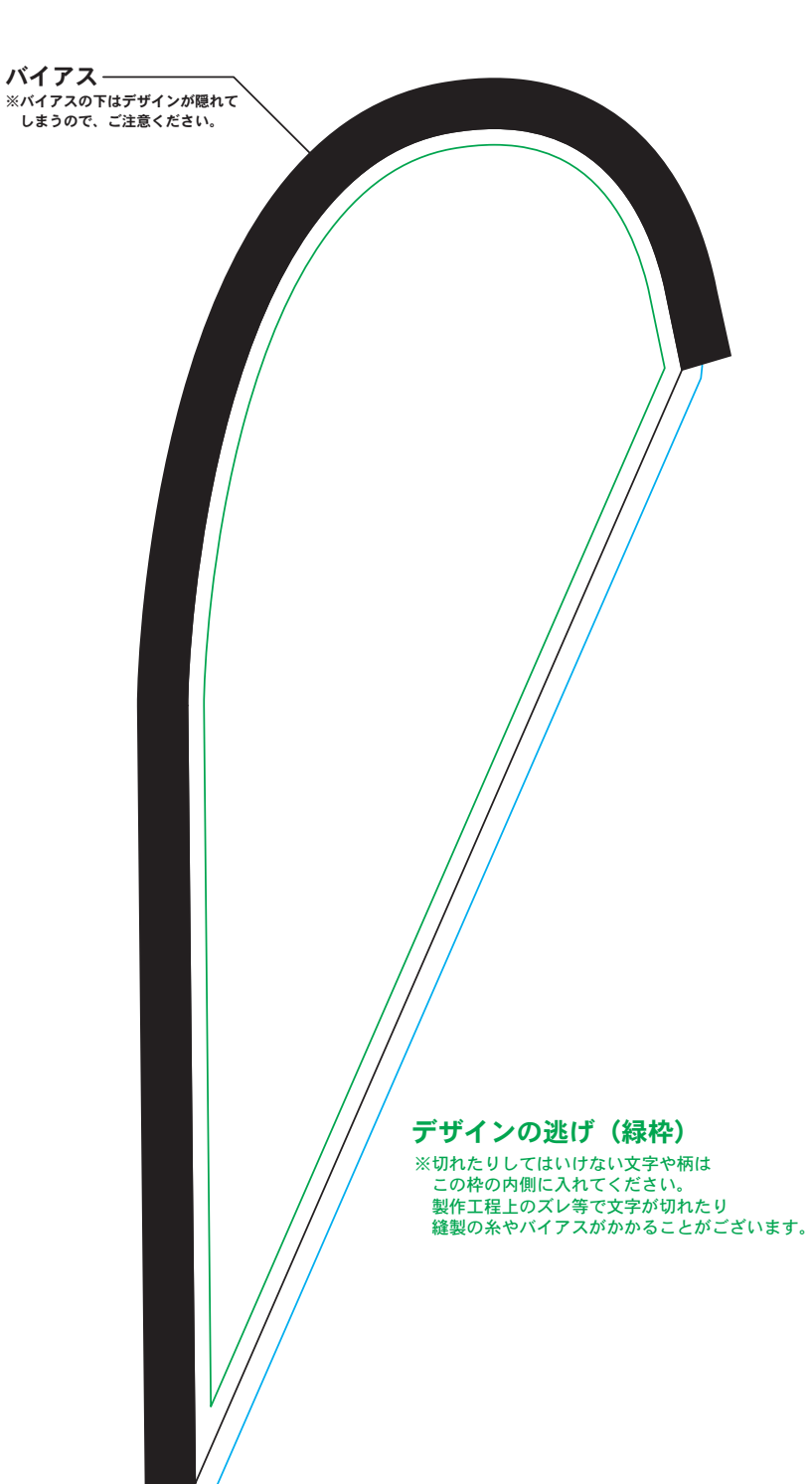

# 注意点

■バイアスの位置が若干異なる可能性があります。 重要な言葉や写真、イラストなどは中心に寄せてデザインしてください。

※仕上がりに若干の誤差があります。ご了承ください。